Formal Board Agenda Item Number 5 July 26, 2018  $(June 28, 2018 minutes)$ 

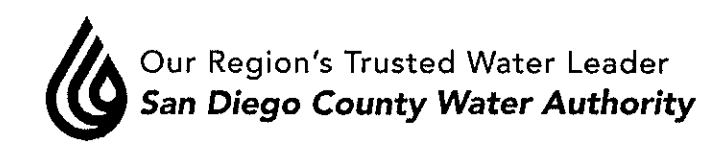

# MINUTES OF THE SPECIAL BOARD OF DIRECTORS' MEETING **JUNE 28, 2018**

1. **CALL TO ORDER** Chair Muir called the Special Board of Directors' meeting to order at 10:33 a.m.

## $2.$ **SALUTE TO THE FLAG**

### 3. ROLL CALL, DETERMINATION OF QUORUM

Secretary Croucher called the roll. Directors present were Arant, Ayala\*, Barnum\*, Bebee, Bianes, Boyle, Butkiewicz, Cate, Croucher, Evans, Fong-Sakai, Gallo, Guerin, Hall\*, Hedberg, Heinrichs\*, Hilliker\*, Hogan, Kennedy, Madaffer, Miller, Morrison\*, Muir, Murtland, Preciado, Saxod, Scalzitti, Smith, and Steiner. Directors absent were Cherashore, Katz, Lewinger, Simpson, Watkins, Weston, Wilson and Supervisor Roberts.

Staff present included General Manager Stapleton, General Counsel Hattam, Deputy General Manager Kerl, Assistant General Managers Cushman and Denham, and MWD Program Director Chen. Also in attendance were Special Counsel Frahm and consultant Bob Campbell.

Member Agency General Managers and their staff present included Mike Bardin, Allen Carlisle, Wendy Chambers, Cari Dale, Mark Watton and Cathy Pieroni.

 $3-A$ Report on proxies received. There were no proxies received.

 $4.$ **ADDITIONS TO AGENDA** There were no additions to the agenda.

#### 5. PUBLIC COMMENT

There were no members of the public who wished to speak.

6. Special Board Workshop: Focus on Future Water Issues for Our Region, including infrastructure, water supplies, legislative/regulatory/litigation issues, Colorado River, Bay Delta, and ongoing communication and educational activities.

Chair Muir welcomed everyone and provided an overview for the day which included the purpose of the workshop, and reviewed a timeline of board activities.

Secretary Croucher outlined the priorities which included Colorado River, The Bay Delta, and communication and education. He stated there would be staff informational presentations on

regional and local supplies, infrastructure and system operations, and legislative and regulatory issues.

Vice Chair Madaffer explained how strategic focus is needed for the future and that other big policy and program issues that will define the region's future must be addressed.

Ms. Stapleton reviewed the workshop schedule for the day, the Bay Delta challenges and opportunities, the action taken at the May 24, 2018 Board meeting, the Bay Delta action plan and key policy questions.

Staff responded to questions posed by the Board.

Ms. Stapleton reviewed communication and education challenges and opportunities and a handout was provided to the Board relating to communication protocol.

Chair Muir explained the communication protocol can be used to develop stronger relationships, correct inaccurate information, and is a living document which can be improved over time. He asked that suggestions be sent to Ms. Stapleton.

\*Director Barnum left the meeting at 10:50 a.m.

The Board took a break at 12:10 and reconvened at 12:30 p.m. The Board viewed a short historical video.

\*Director Ayala arrived at 12:53 p.m.

Mr. Hattam provided a review on water stewardship rates on MWD supply and litigation overview, WSR claims, Proposition 26 requirements, the value of WSR claims on MWD supplies, the changes MWD is considering to LRP, and procedural issues.

\*Director Hilliker left the meeting at 1:05 p.m.

Staff responded to questions posed by the Board.

#### 7. **CLOSED SESSION(S)**

Mr. Hattam took the Board into Closed Session at 1:47 p.m.

 $7-A$ Conference with Legal Counsel – Existing Litigation Government Code  $\S$ 54956.9(d)(1) SDCWA v. Metropolitan Water District of Southern California; San Francisco Superior Court Case Nos. CPF-10-510830; CPF-12-512466; CPF-14-514004; CPF-16-515282; CPF-16-515391; CGC-17-563350; California Court of Appeal (1st District) Case Nos. A146901; A148266; California Supreme Court Case No. S243500; and Los Angeles Superior Court Case No. BS 173868

Mr. Hattam brought the Board out of Closed Session at 2:50 p.m. and stated there was no reportable action.

The Board took a 10-minute recess and reconvened at 3:11 p.m. in Open Session.

Ms. Stapleton discussed the Colorado River challenges, opportunities, action plan, and key policy questions.

Staff responded to questions posed by the Board.

\*Director Heinrichs left the meeting at 3:29 p.m.

Member Agency General Managers Allen Carlisle, Padre Dam MWD, Cari Dale, the city of Oceanside, and Mike Bardin, Santa Fe ID provided comments.

Mr. Hattam took the Board into Closed Session at 4:20 p.m.

\*Director Hall left the meeting at 5:00 p.m.

Mr. Hattam brought the Board out of Closed Session at 5:09 p.m. and stated there was no reportable action.

- 8. **ACTION FOLLOWING CLOSED SESSION** There was no action following Closed Session.
- 9. **OTHER COMMUNICATIONS** There were no other communications.

#### $10.$ **ADJOURNMENT**

There being no further business to come before the Board, Chair Muir adjourned the meeting at 5:10 p.m.

Mark Muir, Chair

Gary Croucher Secretary

inda Nelson. Clerk of